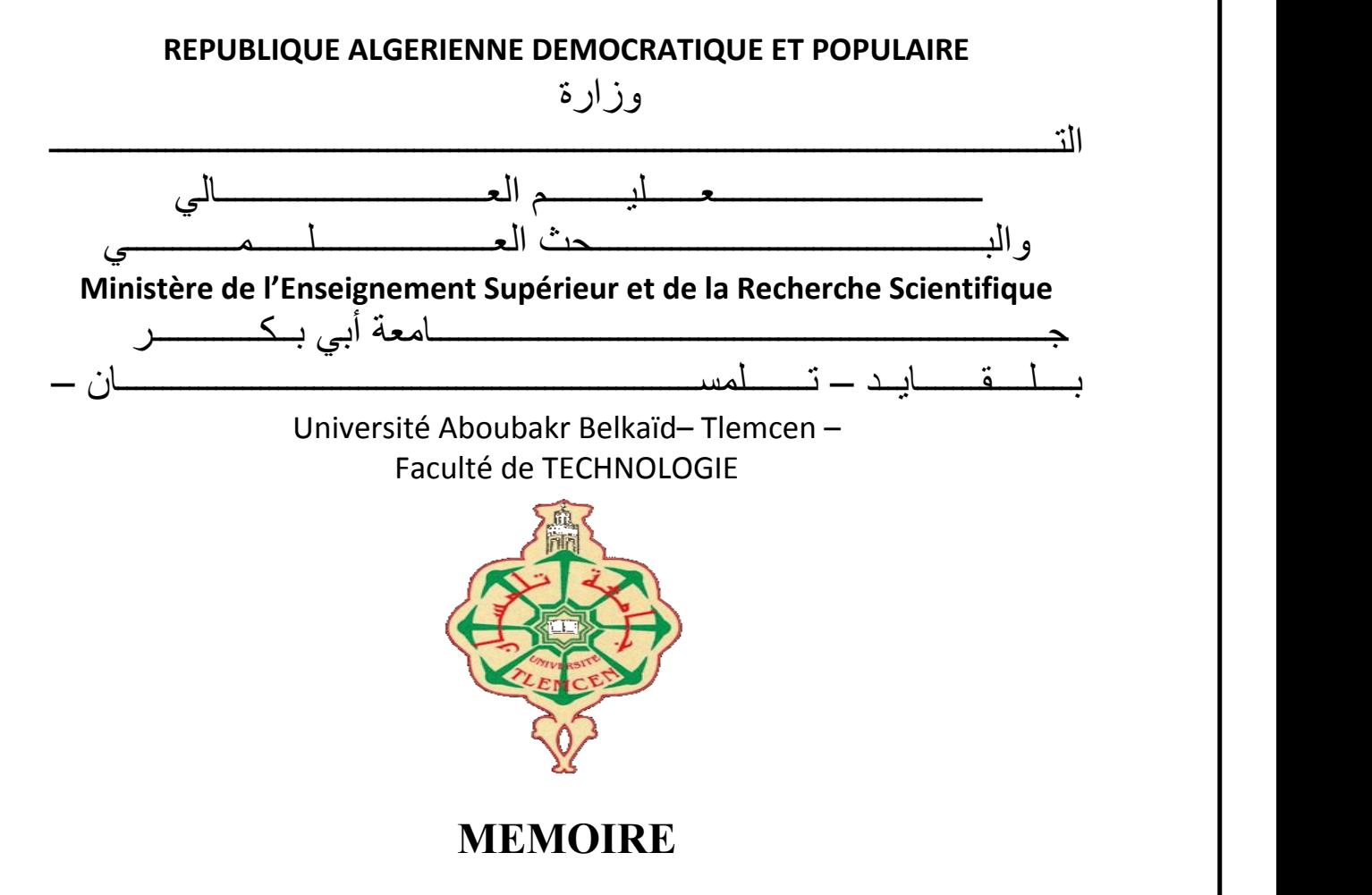

Présenté pour l'obtention du **diplôme** de **MASTER**

**En** : Energétique

**Spécialité** : Génie Mécanique

# **Présenté par** :

- HADJOU Nour El Houda
- CHIKH Nour El Houda Asmaa

# **Sujet**

Détermination des conditions initiales en thermique transitoire : Approche inverse

Soutenu publiquement, le / / devant le jury composé de :

Mr. MEFTAH KHOUANE L'encadreur

Mr. BELKAID MOHAMED Président

Mr. KORTI A.N L'examinateur

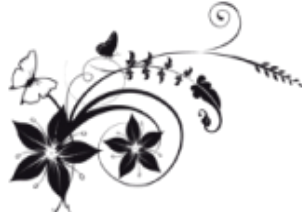

Avant tout, nous disons : louange à Dieu qui nous a aidé et guidé pour accomplir ce travail.

Remercîment

Nous voudrions aussi adresser toute notre gratitude à notre encadreur monsieur **«**MEFTAH » pour son aide, sa patience et ses judicieux conseils.

Nous tenons à exprimer toute notre reconnaissance à tous nos professeurs qui nous ont fourni les outils indispensables à la réussite de nos études.

Nous devons remercier toute l'équipe pédagogique : administration, secrétariat et différents départements pour leur disponibilité et leur aide.

Nous remercions également tous les amis et intervenants pour leurs conseils.

Sans oublier bien sûr nos parents et toute la famille pour leur sout inestimable tout au long de notre démarche.

Dédicace

Je dédie ce travail à mes parents qui m'ont doté d'une éducation digne et qui m'ont soutenu tout au long de mon parcours scolaire et universitaire.

A mes grands parents maternels que Dieu les préserve qui m'ont comblé de leur tendresse et leurs encouragements.

A mes grands parents paternels que Dieu ait leurs âmes, j'aurais bien aimé qu'ils seraient parmi nous en ces heureux moments.

Comme je dédie aussi cet œuvre à mes sœurs **«**Maroua » et **«**Amani » et mon petitfrère **«**Abd El Illah » qui ont été toujours à mes côtés.

Une pensée éternelle à ma grande famille : mes oncles, mes tantes, cousins et cousines et tous mes proches en particulier l'adorable **«**Nouha ».

Sans oublier mes amis et mes collègues avec qui j'ai passé des beaux moments surtout : **«**Nour El Houda », **«**Yasmina », et **«**Chaimaa »que j'aime énormément et ma chère **«**Sakina » qui me manque beaucoup, peut être on est séparé par la distance mais jamais par le cœur.

Hadjou Nour El Houda

Ma famille, mes proches et tous ceux qui m'ont soutenu, je partage avec vous la douceur du succès

Dédicace **Carl Communication** 

Mon père, ma mère et mon mari, vous êtes la source de ma réussite et de mon courage. Vous êtes ma motivation et c'est un bonheur pour moi de vous dédier tous mes témoignages.

 Mon frère et mes sœurs m'ont soutenu dans les jours les plus difficiles, en particulier mon médecin, Douaa.

Et à mon amie Nour El-Houda, tu as été mon soutien dans mes recherches

Chaimaa, Yasmina et son petit, qui ont aussi partagé avec nous tous les moments de l'étude

CHIKH NOUR EL HOUDA ASMAA

# **Table des matières**

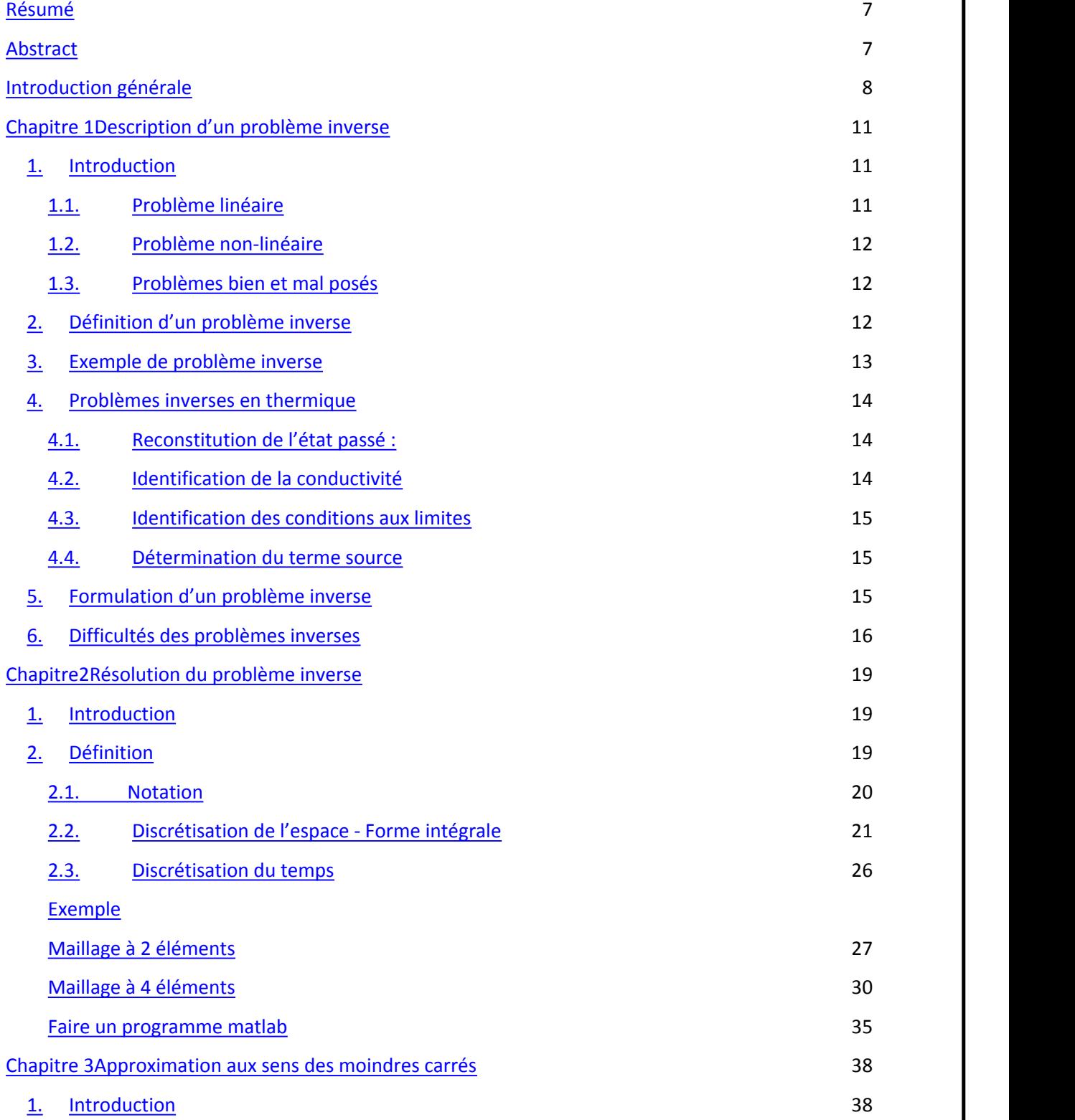

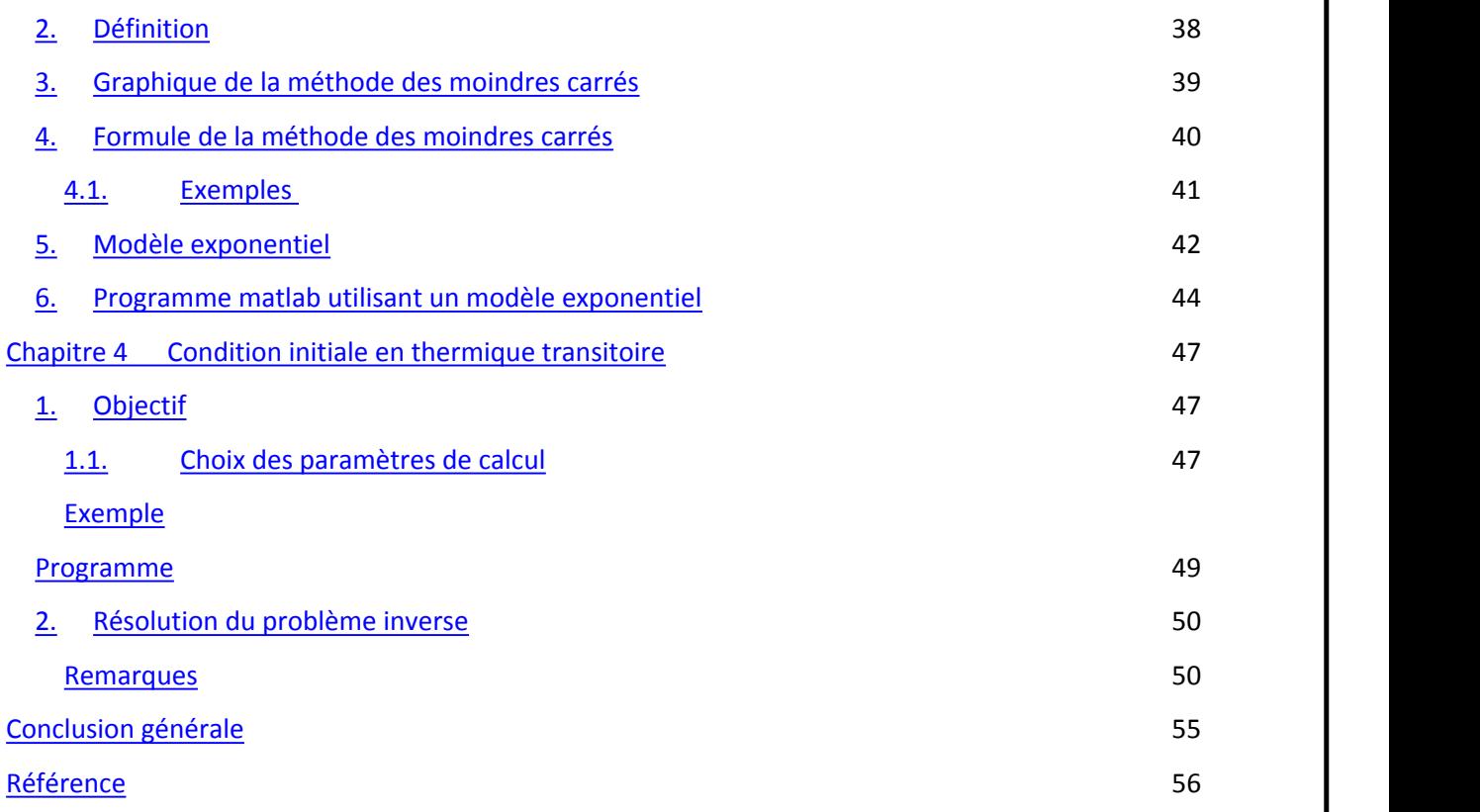

# **Table des figures**

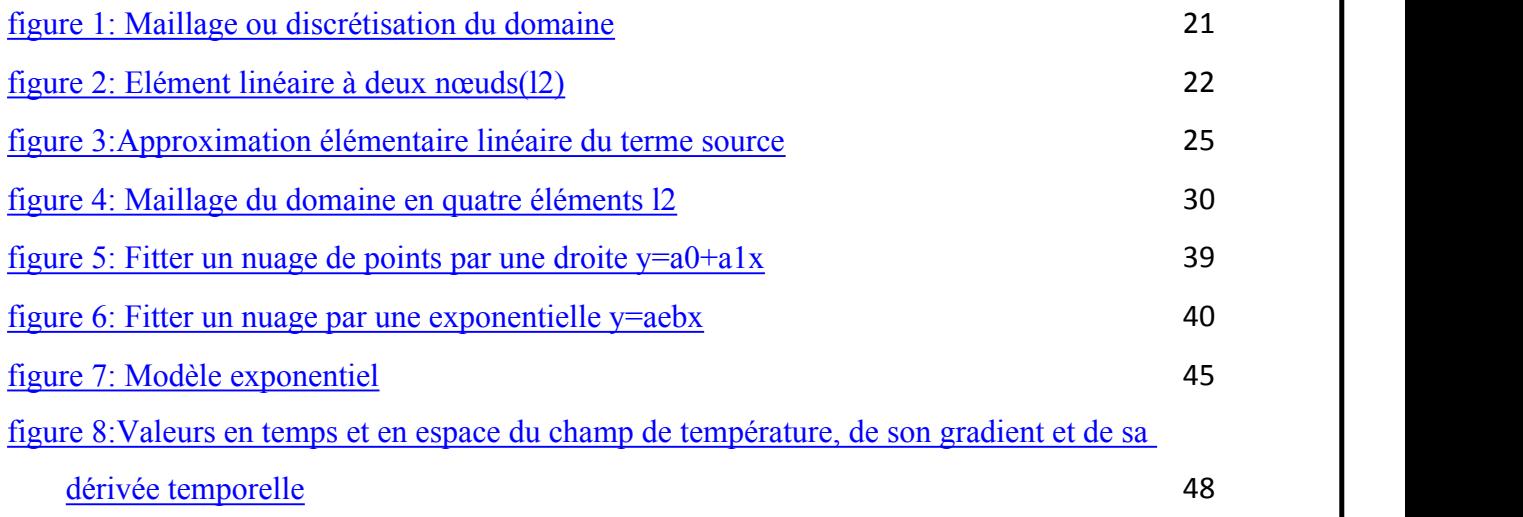

#### **Résumé**

L'objet de notre projet de fin d'étude est la résolution d'un problème inverse. Connaissant le champ de température d'un problème thermique transitoire, à un instant donné, notre travail consiste à déterminer la solution initiale. Pour la mise en œuvre, nous avons tout d'abord créé les mesures par un calcul direct pour une valeur de référence des conditions initiales. Il faut ensuite ajouter du bruit afin detester la robustesse de l'identification La résolution du problème direct est réalisée grâce à la méthode des éléments finis.Cependant, nous avons utilisé la méthode des différences finies pour la discrétisation du temps. Deux schémas de premier ordre ont été testés, un schéma explicite d'Euler et un autre implicite. Pour l'identification des conditions initiales, nous avons opté pour un modèle polynomial dont les paramètres ont été obtenus grâce à la méthode des moindres carrés.

#### **Abstract**

The object of our graduation project is to solve an inverse problem. Knowing the temperature field of a transient thermal problem, at a given time, our job is to determine the initial solution. For the implementation, we first created the measurements by direct calculation for a reference value of the initial conditions. Noise must then be added in order to test the robustness of the identification. The direct problem is solved using the finite element method. However, we used the finite difference method for time discretization. Two first-order schemes have been tested, an explicit Euler scheme and an implicit one. For the identification of the initial conditions, we opted for a polynomial model whose parameters were obtained using the least squares method.

#### **Mots-clés**

Problèmes inverses – méthodes des éléments finis - méthodes des moindres carrées –régularisation.

#### **Introduction générale**

Les problèmes inverses interviennent dans une grande variété de champs d'application tels que les énergies renouvelables, la géophysique, le contrôle non destructif, l'imagerie médicale, l'assimilation de données météorologiques ou océanographiques, la restauration de signaux ou d'images, le recalage de modélisations, etc.… L'avènement, puis les progrès fulgurants réalisés par les méthodes de simulation ont conduit, à travers le concept de problème inverse, à repenser profondément le concept de mesure, qui repose de plus en plus sur l'imbrication de trois éléments : l'expérimentation, les techniques de simulation directe, et les algorithmes d'inversion. Les problèmes inverses constituent un champ scientifique fortement multidisciplinaire, et font partie des préoccupations scientifiques d'un nombre important d'équipes de recherche. Les relations reliant les grandeurs accessibles à la grandeur recherchée n'admettent pas toujours une formulation mathématique simple et font fréquemment intervenir des équations Intégrales ou aux dérivées partielles EDP. Dans le problème direct, la résolution des EDP permettent le plus souvent de calculer des observables en fonction des grandeurs inconnues. Dans le problème inverse, l'obtention de grandeurs inconnues à partir des observables, conduit à résoudre les équations de la physique dans le sens inverse de celui usuellement pratiqué et maîtrisé ; le problème inverse est en général, de par sa nature, plus difficile que le problème direct. C'est en particulier dans le domaine de la thermique, à travers ses diverses composantes et thématiques, qu'a pu être exploitée la richesse de ces techniques d'inversion. En effet, grâce aux progrès rapides des méthodes de calcul, des moyens de mesure et de la puissance des ordinateurs, la métrologie des températures, des flux de chaleur, des propriétés d'interface (coefficients d'échanges, résistances de contact) ainsi que la caractérisation des grandeurs thermo physiques des milieux ont considérablement évolué par la mise en œuvre et la maîtrise du problème inverse appliqué aux systèmes thermiques. [1]

# Chapitre1

# **Chapitre 1**

### **Description d'un problème inverse**

#### 1. **Introduction**

Un phénomène courant dans de nombreux systèmes pratiques est que le résultat souhaité est connu ou donné, mais que les conditions nécessaires pour atteindre ce résultat ne sont pas connues. Cette situation conduit à des problèmes inverses, particulièrement intéressent dans les procédés thermiques. Par exemple, le cycle de température auquel un composant doit être soumis afin d'obtenir les caractéristiques souhaitées dans un système de fabrication, tel qu'un traitement thermique ou un thermoformage plastique, est prescrit.

Cependant, les conditions aux limites et initiales nécessaires ne sont pas connues et doivent être déterminées en résolvant le problème inverse .de même, une solution inverse peut être nécessaire pour compléter un problème physiquedonné en déterminant les conditions aux limites inconnues. Les solutions ainsi obtenues ne sont pas uniques et une optimisation est généralement nécessaire pour obtenir des résultats dans une petite région d'incertitude. [2]

#### **1.1. Problème linéaire**

Les problèmes linéaires sont des problèmes d'optimisation où la fonction objective et les contraintes sont toutes linéaires. Néanmoins, la plupart des résultats présentés ici sont également vrais si l'objectif est une fonction monotone croissante de chaque variable considérée

#### **1.2. Problème non-linéaire**

Les problèmes inverses non linéaires concentrent sur l'identification de paramètres dans les équations différentielles.

Dans la situation générale, en présence d'un phénomène physique dont la structure est connue, mais dont les paramètres précis de fonctionnement ne le sont pas. Il est possible de mesurer la réponse de ce système pour des entrées connues. Le système fonctionne par exemple : le chauffage d'une pièce obéit à l'équation de la chaleur, mais nous ne connaissons pas le coefficient a qui représente la conductivité thermique. Par contre, nous supposons que nous avons accès à une mesure de la température u, dans une partie du domaine. Avec ces informations, nous voulons déterminer le coefficient à qui permet de reproduire ces mesures.

#### **1.3. Problèmes bien et mal posés**

Selon Jacques Hadamard, un problème mal posé est un problème qui vérifie au moins une des trois propriétés suivantes :

- o Le problème n'admet pas de solution,
- o Le problème admet plusieurs solutions,
- o La solution ne dépend pas continûment des données.

Le problème direct de l'équation de la chaleur est un problème bien posé. En revanche, certains problèmes inverses peuvent être mal posés. Nous verrons plus tard une méthode permettant de régulariser les problèmes mal posés.

#### 2. **Définition d'un problème inverse**

Un problème inverse est une situation dans laquelle on tente de déterminer les causes d'un phénomène à partir des observations expérimentales de ses effets. Par exemple, en sismologie, la localisation de l'origine d'un tremblement de terre à partir de mesures faites par plusieurs stations sismiques réparties sur la surface du globe terrestre est un problème inverse.

#### *Chapitre1 : description d'un problème inverse*

La résolution du problème inverse passe en général par une étape initiale de modélisation du phénomène, dite problème direct qui décrit comment les paramètres du modèle se traduisent en effets observables expérimentalement. Ensuite, à partir des mesures obtenues sur le phénomène réel, la démarche va consister à approximer au mieux les paramètres qui permettent de rendre compte de ces mesures. Cette résolution peut se faire par simulation numérique ou de façon analytique. La résolution mathématique est rendue difficile par le fait que les problèmes inverses sont en général des problèmes mal posés, c'est-à-dire que les seules observations expérimentales ne suffisent pas à déterminer parfaitement tous les paramètres du modèle, voire de problèmes non linéaires, c'est-à-dire que la modélisation peut s'approcher des observations en s'écartant des paramètres réels. Il est donc nécessaire d'ajouter des contraintes ou de l'a priori qui permettent de réduire l'espace des possibilités de façon à aboutir à une solution unique.

On retrouve des problèmes inverses dans de nombreux domaines scientifiques, en particulier dans l'étude de systèmes complexes pour lesquels on n'a accès qu'à un petit nombre de mesures, par exemple : transfert thermique, vibration, les tissus organiques en imagerie médicale….

#### 3. **Exemple de problème inverse**

On s'intéresse à l'estimation de paramètres dans une équation aux dérivées partielles :

#### (1.1)

C'est l'équation de la chaleur,

- $\bullet$  y : est la température,
- $\blacksquare$  f : est un terme source,
- $\blacksquare$  a : est la conductivité thermique,
- et g : est le flux de chaleur (entrant ou sortant).

On peut utiliser la même ´équation pour modéliser un écoulement monophasique (comme du pétrole) : y est la pression, f représente les puits de pompage, a est la perméabilité du milieu, et g = 0 pour un milieu fermé. Le problème est le suivant : à partir de mesures de y en certains points et à certains instants, il faut identifier a. Le problème direct est évidemment trivial, mais le problème inverse peutêtre des plus compliqués.[3]

#### 4. **Problèmes inverses en thermique**

Pour déterminer la répartition de la température dans un matériau on écrit tout d'abord la conservation de l'énergie :

(1.2)

La loi de Fourier relie ensuite le flux de chaleur au gradient de température :

(1.3)

Où est la conductivité thermique. En substituant l'équation () dans l'équation (), le problème s'écrit :

#### (1.4)

Différents problèmes inverses autour de l'équation de la chaleur

#### **4.1. Reconstitution de l'état passé :**

On peut essayer de retrouver la condition initiale à partir d'une mesure de en choisissant quelques points du domaine à un temps donné et en connaissant les paramètres et connus.

#### **4.2. Identification de la conductivité**

Pour l'identification du paramètre, on peut par exemple prendre comme données connues : Plusieurs mesures de la température à différents moments ainsi qu'en différents points en supposant également que et sont connus.

#### **4.3. Identification des conditions aux limites**

Le but de ce problème inverse est de retrouver les conditions aux bords qui sont des conditions de Neumann.

#### **4.4. Détermination du terme source**

Connaissant la température, ont doit déterminer le terme source , les autres paramètres sont supposés connus.

#### 5. **Formulation d'un problème inverse**

Pour donner une formulation abstraite des problèmes inverses, nous allons considérer trois espaces :

- l'espace des paramètres ;

- l'espace d'état ;

- l'espace des données ;

Nous allons également définir deux applications :

L'équation d'état relie l'état et les paramètres, nous l'écrirons :

(1.5)

On notera la solution de l'équation d'état :

(1.6)

L'équation d'observation extrait de l'état la partie correspondant aux mesures. Elle s'écrit :

(1.7)

En injectant  $(1.6)$  dans  $(1.7)$ , on a :

#### (1.8)

Le problème inverse consiste à résoudre l'équation étant donné une observation :

(1.9)

Pour résoudre le problème (1.9), nous utiliserons la méthode des moindres carrés, qui consiste à minimiser :

(1.10)

Est appelée fonction coût.

#### 6. **Difficultés des problèmes inverses**

Les problèmes linéaires inverses étaient complètement résolus théoriquement à la fin du XIXe siècle, une seule classe de problèmes inverses non linéaires était celle d'avant 1970, cette spectroscopie inverse et (une dimensionnalité) les problèmes de diffusion inverse, Après le travail de base de l'école russe de mathématiques. Chadan et Sabatier ont présenté une revue majeure des résultats dans leur livre "The Inverse Problems of Quantum Scattering Theory" (deux éditions anglaises, une en russe).

On peut citer quatre difficultés pour les problèmes inverses :

- Premièrement, la fonction coût peut être non convexe. Cela entraîne l'existence de minima locaux. La méthode d'optimisation peut donc converger vers n'importe lequel de ces minima.
- La deuxième difficulté réside dans la quantité de données que l'on peut avoir. En effet, un manque de données peut entraîner un problème inverse sous déterminer. Il peut donc y avoir plusieurs solutions, c'est à dire plusieurs paramètres produisant les mêmes observations.
	- La qualité des données peut également être une difficulté. En effet, les données peuvent être bruitées et entraîner un manque de continuité qui produit une instabilité. On ne peut donc garantir de réussir à résoudre leproblème pour des données fortement bruitées.
	- La dernière difficulté réside dans le coût de l'algorithme. La méthode de résolution va nous forcer à résoudreà chaque itération la fonction d'état, c'est à dire une ou plusieurs équations aux dérivées partielles.

On peut voir que les données jouent un rôle essentiel dans les problèmes inverses. Malheureusement, les contraintes réelles telles que le nombre d'instruments de mesure ou la précision des mesures entraînent généralement des difficultés dans la résolution du problème

*Chapitre1 : description d'un problème inverse*

# Chapitre 2

# **Chapitre2**

#### **Résolution du problème inverse**

#### *Méthode des éléments finis*

#### 1. **Introduction**

L'analyse par éléments finis est une méthode de résolution, généralement approximativement, de certains problèmes d'ingénierie et sciences .il est utilisé principalement pour des problèmes pour lesquels aucune solution exacte, exprimable sous une forme mathématique n'est disponible. En tant que tel, il s'agit d'un nombre plutôt qu'une méthode analytique. Des méthodes de ce type sont nécessaires car les méthodes analytiques ne peuvent faire face aux problèmes réels et complexes rencontrés en ingénierie

Par exemple, la résistance mécanique des matériaux ou la théorie mathématique de l'élasticité peuvent être utilisées pour calculer analytiquement les contraintes et les déformations dans une poutre courbée, mais ni l'une ni l'autre ne sera très réussi à découvrir ce qui se passe dans une partie d'un système de suspension de voiture pendant virage. Une des premières applications de la FEA (méthode des éléments finis) a été, en effet, de trouver les contraintes et déformations dans les composants d'ingénierie sous charge. FEA, lorsqu'elle est appliquée à n'importe quel modèle réaliste d'une composante d'ingénierie, nécessite une énorme quantité de calculs et le développement de la méthode a dépendu de la disponibilité d'ordinateurs numériques appropriés pour son fonctionnement. La méthode est maintenant appliquée à des problèmes impliquant un large éventailde phénomènes, y compris vibrations, conduction thermique, mécanique des fluides et électrostatique, et une large gamme de matériaux propriétés, telles que le comportement linéaire-élastique (Hookean) et le comportement impliquant un écart par rapport à la loi de Hooke (par exemple, la plasticité du caoutchouc).[4]

#### 7. **Définition**

C'est une méthode d'analyse numérique pour trouver des solutions approximatives aux équations aux dérivées partielles ainsi que des solutions intégrales. La solution est basée soit sur l'annulation totale des EDP (dans les cas statiques), soit sur l'approximation des EDP aux équations différentielles systématiques qui peuvent être résolues à l'aide de plusieurs méthodes telles que la méthode d'Euler ou de Rungi-Cotta. La FEA est une

#### *Chapitre2 : résolution du problème inverse*

procédure mathématique générale utilisée dans diverses taches physiques dans les opérations numérique appliquées. Et l'application la plus connue de la FEA est dans le domaine de la mécanique des matériaux et dans l'examen de la résistance et de la déformation des matériaux solides aux formes géométriques complexes car l'utilisation des méthodes classiques dans ces cas s'est avérée difficile ou impossible à utiliser. La FEA est basée sur la résolution numérique de système complexe basé sur des équations différentielles.

Et grâce à la formulation variationnelle, les solutions du problème vérifient des conditions d'existence plus faibles que celles des solutions du problème de départ et où une discrétisation permet de trouver une solution approchée. Comme de nombreuses autres méthodes numériques, outre l'algorithme de résolution en soi, se posent les questions de qualité de la discrétisation :

- $\div$  Existence de solutions,
- Unicité de la solution,

Stabilité,

#### **2.1.Notation**

Les matrices et vecteurs sont désignés par un caractère gras.

Soit à résoudre le problème régi par les équations suivantes où représente le champ de température :

(2.1)

Où sont des paramètres physiques donnés et un terme source. Pour la résolution du problème (2.1), nous avons choisi la méthode des éléments finis pour la discrétisation de l'espace et la méthode des différences finies pour la discrétisation du temps.

### **2.2. Discrétisation de l'espace - Forme intégrale**

#### *Chapitre2 : résolution du problème inverse*

La méthode des éléments finis ne résout pas l'équation (2.1) dite forme forte mais plutôt sa forme intégrale notée dite forme faible ou forme variationnelle et qui est donnée par l'expression suivante :

Où est une fonction de pondération arbitraire appelée fonction test. La fonction test est nulle sur les points frontières concernés par une condition aux limites de type Dirichlet.

Une intégration par parties du terme de diffusion conduit à :

$$
(2.3)
$$

Avec :

D'après les conditions aux limites données par les équations (2.2) et (2.3), le terme est nul, et par conséquent :

La discrétisation spatiale appelée aussi maillage consiste à découper (ou discrétiser) le domaine spatial en sous-domaines (figure 1).

L

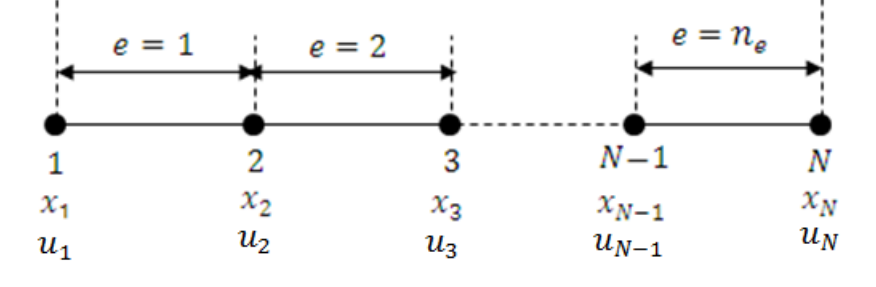

**Figure 1: Maillage ou discrétisation du domaine**

Les sous domaines sont appelés des éléments finis, ils sont numérotés de à. Les points du maillage sont appelés les nœuds, ils sont numérotés de à.

21

(2.2)

(2.5)

(2.4)

Les coordonnées sont appelés les coordonnées nodales.

Les variables sont appelés les variables nodales.

Dans notre cas, le sous-domaine est segment à 2 nœuds appelé élément L2. On désigne par et ses coordonnées nodales, par et ses variables nodales, par le nombre de ses nœuds qui est égal à 2et par sa taille (figure 2).

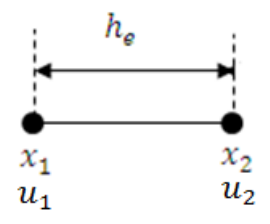

#### **Figure 2: Elément linéaire à deux nœuds(L2)**

L'opération du maillage consiste à déterminer le vecteur de dimension contenant les coordonnées de l'ensemble des nœuds et la matrice de dimension (, contenant les connectivités de tous les éléments. On entend par connectivités d'un élément, les numéros des nœuds qui lui y sont attachés, par exemple les connectivités de l'élément n°1 (figure 1), sont les nœuds 1 et 2, ainsi d'après la figure 1, on a :

(2.6)

On désigne par le mot table, un vecteur ou une matrice. Ainsi le vecteur est appelé la table globale des coordonnées nodales et la matrice est appelée la table globale des connectivités. On désigne par les connectivités de l'élément n°, ce vecteur est extrait de la table , ainsi pour l'élément n°1, est tout simplement la première ligne de la table , . Pour un élément n°, est la ligne de la table :

(2.7)

Le maillage peut être régulier (uniforme) ou non. Un maillage régulier signifie que tous les éléments ont la même tailleavec, donc si le domaine de calcul est l'intervalle, le vecteur des coordonnées s'écrit :

(2.8)

Suite à la discrétisation du domaine, il en résulte :

(2.9)

#### *Chapitre2 : résolution du problème inverse*

l'équation (2.5) s'écrit :

(2.10)

est la forme faible élémentaire, calculée sur le sous-domaine :

(2.11)

#### **Choix de la fonction solution**

A l'intérieur d'un élément, la fonction dépend uniquement de ses variables nodales, par soucis de simplification, nous avons opté pour une approximation linéaire par élément de la fonction, soit :

(2.12)

Les fonctions sont les polynômes d'interpolation de Lagrange appelées fonctions de forme :

(2.13)

Où et sont les abscisses des nœuds de l'élément et sa longueur ().

#### **Choix de la fonction test**

L'un des points forts de la méthode des éléments finis est le fait d'avoir une multitude de choix pour la fonction test, chaque choix correspond à un type de formulation (Galerkine, Galekine-discontinue, Pétrov-Galerkine…), dans notre cas, nous avons choisi la formulation de Galerkine qui consiste à choisir la fonction de la même forme que la fonction:

(2.14)

Où les fonctions sont données par l'équation (2.13) et sont les valeurs de aux nœuds de l'élément.

On réécrit nos équations sous la forme matricielle suivante :

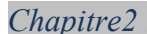

résolution du problème inverse

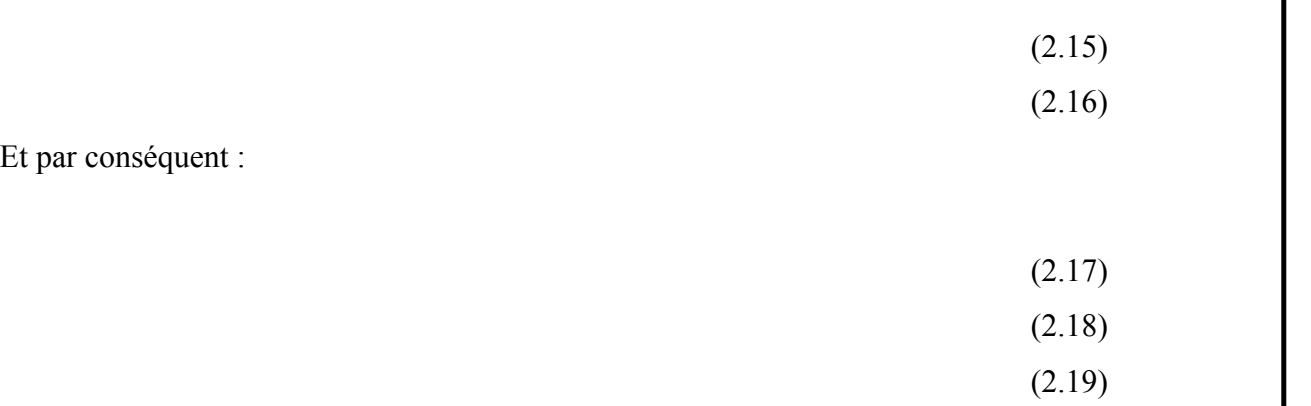

Avec

- (2.20)
- (2.21)
- (2.22)
- (2.23)

Est nommé le vecteur élémentaire des variables nodales. est le vecteur élémentaire des variables nodales virtuelles. Est le vecteur de fonctions de forme.

En substituant les équations précédentes dans la forme intégrale (équation (2.11), on obtient :

(2.24)

(2.25)

(2.26)

Pour faciliter le calcul intégral du terme, on suppose une variation linéaire du terme source à l'intérieur de l'élément :

(2.27)

 et sont les valeurs du terme source attribués aux nœuds de l'élément (figure 3) :

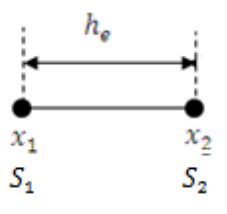

#### **Figure 3:Approximation élémentaire linéaire du terme source**

En substituant l'équation (2.27) dans l'équation (2.25), on obtient :

(2.28)

Après assemblage des, on obtient :

(2.29)

(2.30)

Est le vecteur global des variables nodales. Est le vecteur global contenant les valeurs du terme source aux nœuds de maillage. Est le vecteur global des variables nodales virtuelles :

(2.31)

Comme est quelconque, on alors :

(2.32)

Ou

Soit :

(2.34)

(2.33)

## **2.3. Discrétisation du temps**

Résoudre un problème non-stationnaire consiste à calculer, à partir de la solution initiale, une suite de valeurs de la solution aux instants successifs : , , …,,…( étant le nombre total des pas de temps) et ce pour chaque nœud du maillage :

(2.35)

Le développement en série de Taylor par rapport au temps s'écrit :

(2.36)

25

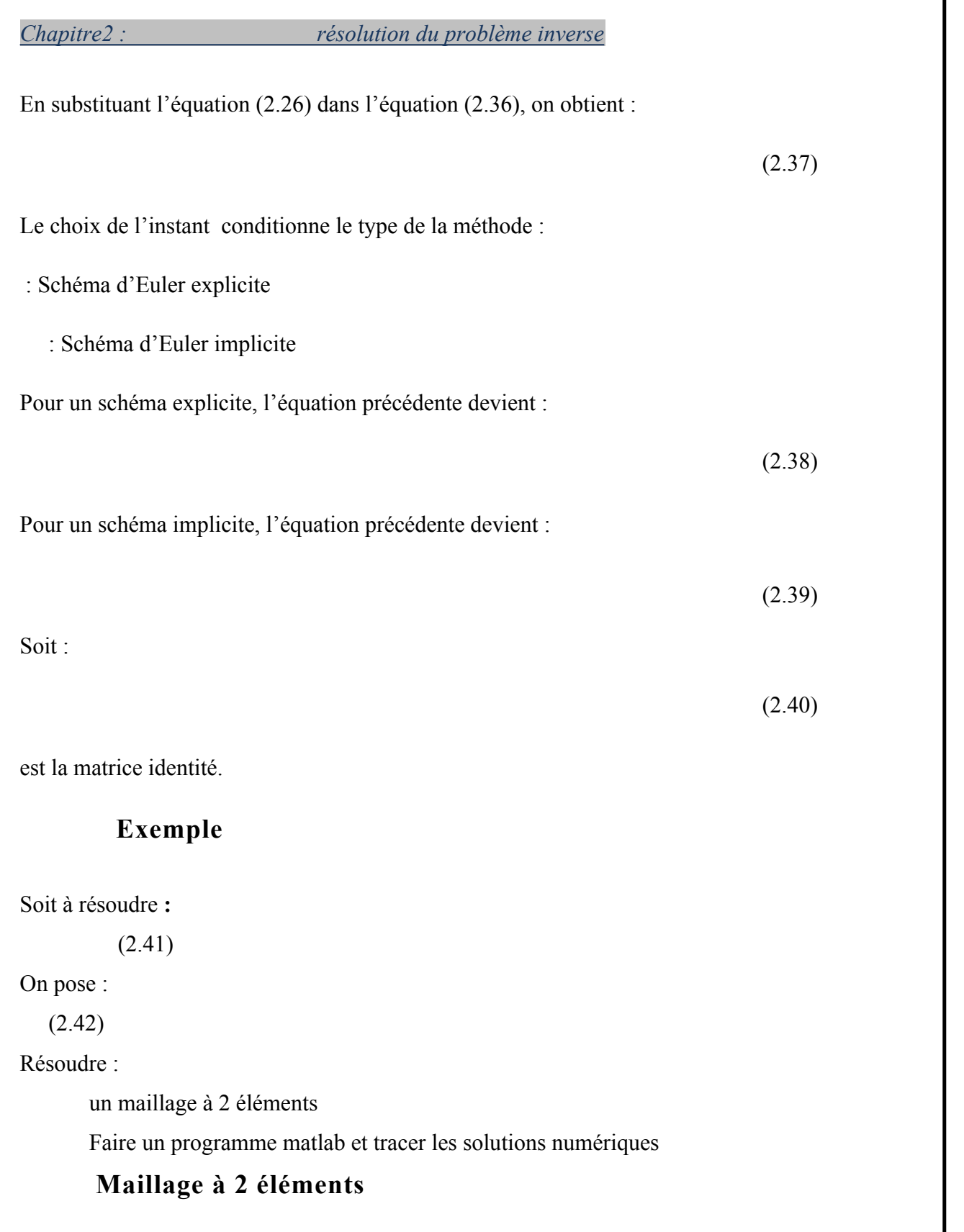

, ,

26

*Chapitre2 : résolution du problème inverse*

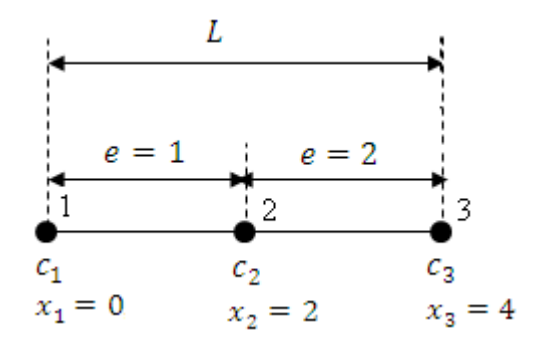

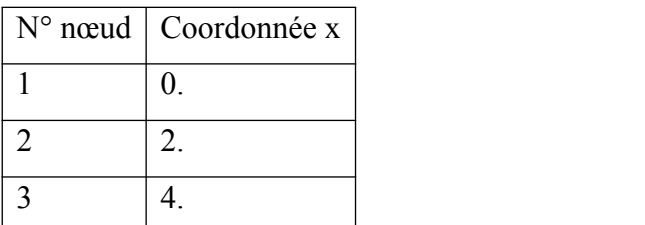

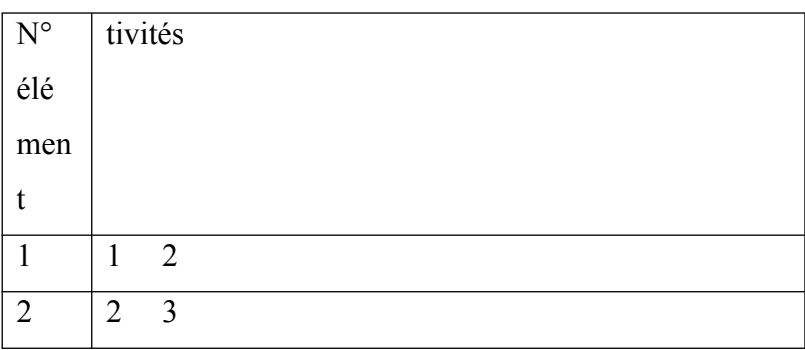

L'inconnu du problème est le vecteur global des variables nodales.

Elément 1 :

Elément 1 :

- 
- 
- Table élémentaire des connectivités : Table élémentaire des variables nodales : Table élémentaire des variables nodales virtuelles : Table élémentaire des coordonnées : Valeurs moyennes
- 
- 

- Tables élémentaires et : équations (10c et 10d)

- Forme faible élémentaire équation (10a)
- (2.43)
	- Extension de la forme faible élémentaire

(2.44)

Elément 2 :

- 
- 
- Table élémentaire des connectivités : Table élémentaire des variables nodales : Table élémentaire des variables nodales virtuelles : Table élémentaire des coordonnées : Valeurs moyennes
- 
- 

- Tables élémentaires et : équations (10c et 10d)
- Forme faible élémentaire : équation ()
- (2.45)
	- Extension de la forme faible élémentaire
	- (2.46)

Assemblage

(2.47)

D'où :

#### **Prise en compte des CL et Résolution**

# **Maillage à 4 éléments**

La figure 1.8 résume toutes les informations liées au maillage. Le nombre total des nœuds est, le nombre total des éléments est, la taille de l'élément est.

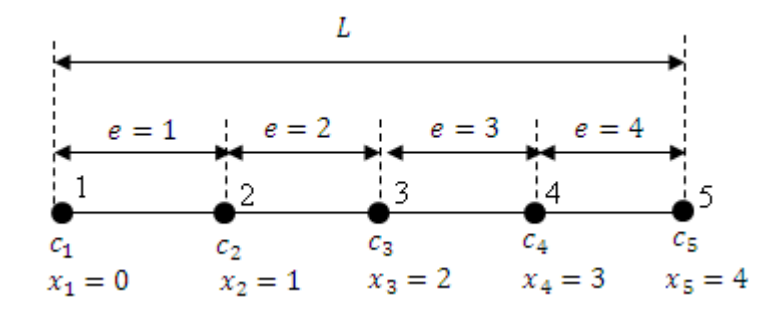

**Figure 4: Maillage du domaine en quatre éléments L2**

Les tables des coordonnées et connectivités globales sont données par les deux tableaux suivants :

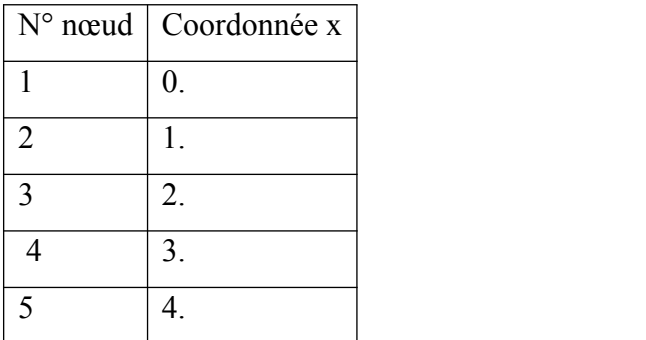

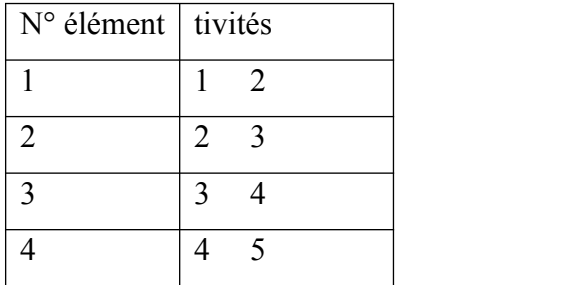

Les tables globales des coordonnées et connectivités sont égales à :

L'inconnu du problème du problème est le vecteur

Pour éviter de faire l'extension de chaque matrice élémentaire et gagner ainsi en espace de stockage, on applique l'algorithme d'assemblage pour le traitement du 2 ème cas.

Initialiser à zéro et:

#### Boucle sur les éléments

Elément 1 :

- 
- 
- Table élémentaire des connectivités : Table élémentaire des variables nodales : Table élémentaire des variables nodales virtuelles : Table élémentaire des coordonnées : Valeurs moyennes
- 
- 

Tables élémentaires et : équations (10c et 10d)

Assembler dansetdans

Elément 2 :

- 
- 
- Table élémentaire des connectivités : Table élémentaire des variables nodales : Table élémentaire des variables nodales virtuelles :

- Table élémentaire des coordonnées : Valeurs moyennes
- 

- Tables élémentaires et : équations ()
	- Assembler dansetdans

Elément 3 :

- 
- 
- Table élémentaire des connectivités : Table élémentaire des variables nodales : Table élémentaire des variables nodales virtuelles : Table élémentaire des coordonnées : Valeurs moyennes
- 
- 

- Tables élémentaires et : équations ()
	- Assembler dansetdans

*Chapitre2 : résolution du problème inverse*

Elément 4 :

- 
- 
- Table élémentaire des connectivités : Table élémentaire des variables nodales : Table élémentaire des variables nodales virtuelles : Table élémentaire des coordonnées : Valeurs moyennes
- 
- 

- Tables élémentaires et : équations ()
	- Assembler dansetdans

Fin de la boucle sur les éléments

On réécrit et:

#### **Prise en compte des conditions aux limites et résolution**

[5]

## **Faire un programme matlab**

**%==================================================================== === % Méthode des éléments finis % Problème stationnaire linéaire 1D %** 

1.3794 1.7917

*Chapitre2 : résolution du problème inverse*

```
%====================================================================
===
clearall
%
L=4; % L = longueur totale du domaine
ne=10; % ne = nombre des éléments
he=L/ne; % he = taille de l'élément
N=ne+1; % N = nombre total des nœuds
% Calculer les coordonnées des nœuds 
x=[0:he:L];
% Initialiser à zéro K et F 
K=zeros(N,N); F=zeros(N,1); 
% Boucle sur les éléments
for e=1:ne
% Extraire les connectivités de l'élément
loce=[e e+1]; 
% Extraire les coordonnées nodales de l'élément
xe=x(loce); 
% Calculer la valeur moyenne de xe
xm=mean(xe);
% Calculer les paramètres physiques élémentaires moyennes
uem=cosh(xm); kem=exp(-xm); Aem=cos(xm); Bem=sin(xm);
% Calculer Ke et Fe
    K1=0.5*[-1 1;-1 1]; 
    K2=[1 -1;-1 1]/he; 
    K3=[2 1;1 2]*he/6; 
    V=0.5*he*[1;1]; 
Ke=uem*K1+kem*K2-Aem*K3; 
        Fe=Bem*V; 
% Assemblage 
    K(loce,loce)=K(loce,loce)+Ke; 
F(loce)=F(loce)+Fe; 
end
% Fin de la boucle sur les éléments
% Introduire les C.L de Dirichlet en x=0
c0=1;
F=F-K(:,1) *C0; F(1)=c0;
K(:,1)=0; K(1,:)=0; K(1,1)=1;% Introduire les CL de Neumann en x=L 
q2=0;
F(N)=F(N)+q2; 
% Résolution du système 
C=K\F 
% Tracé du graphe
plot(x,C,'-k')
xlabel('x')
ylabel('c')
legend('Solution numérique EF')
%--------------------Fin du programme--------------------------------
-Solution :
1.0000
```
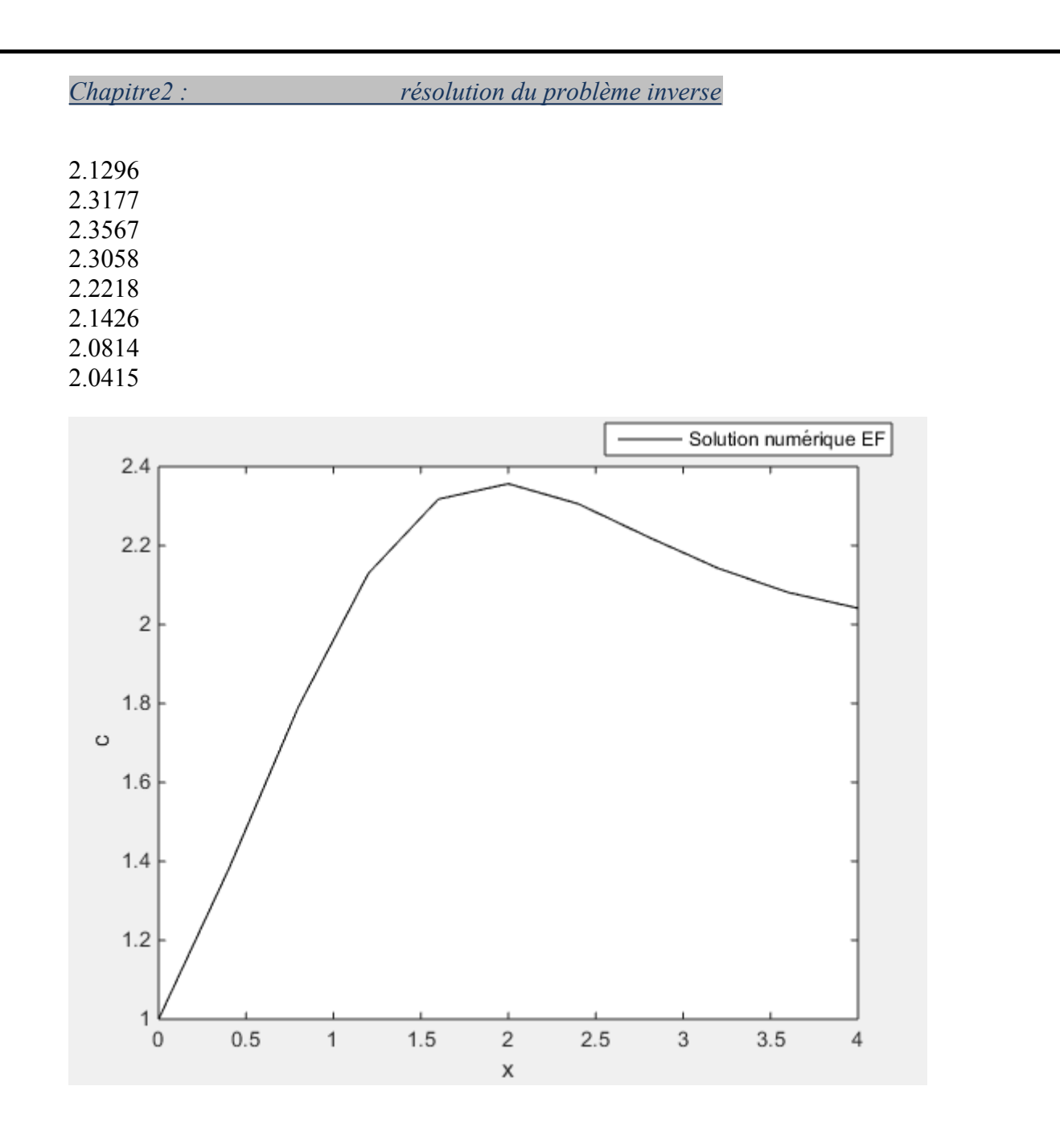

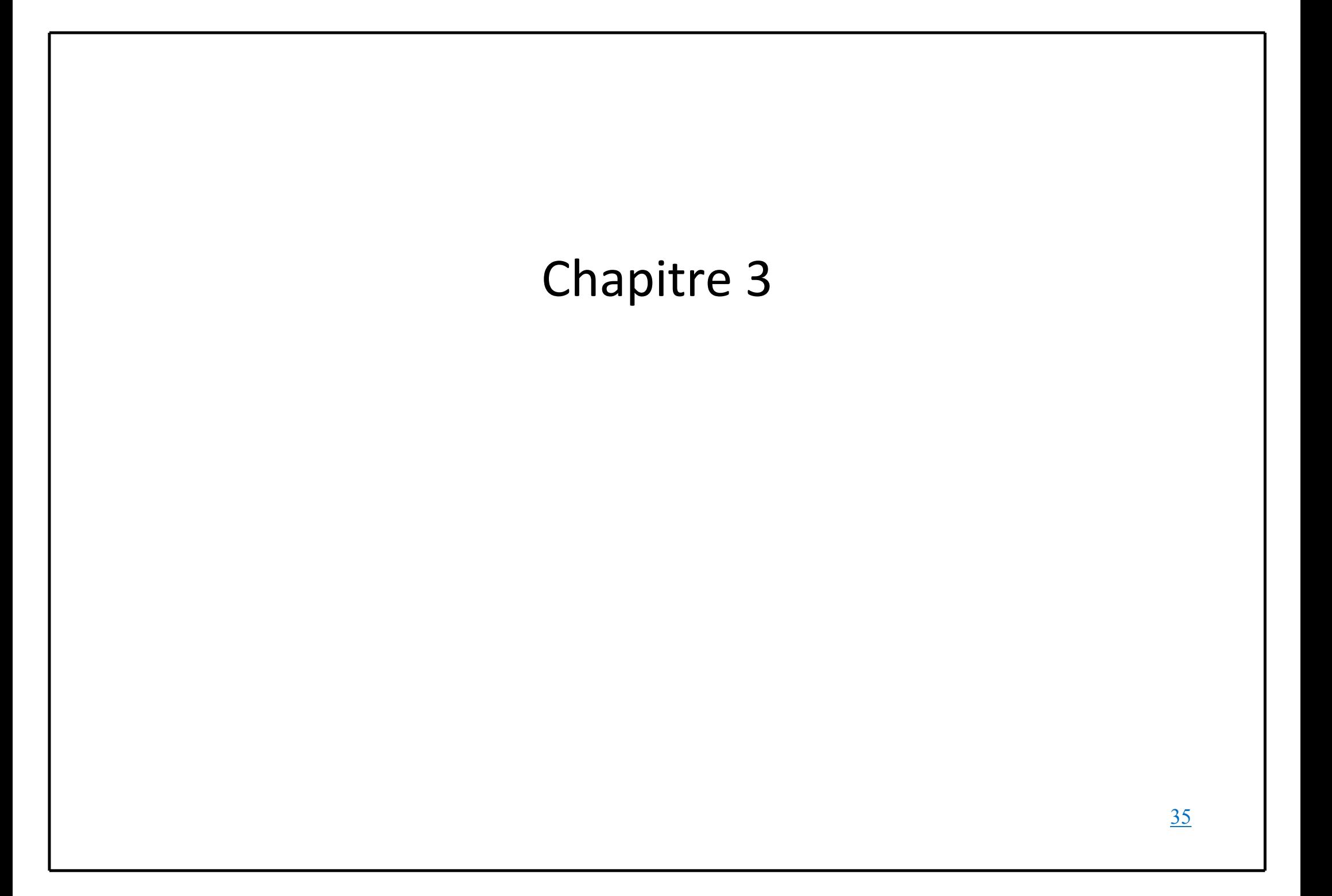

# **Chapitre3**

#### **Approximation aux sens des moindres carrés**

#### 1. **Introduction**

Lorsque nous ajustons une droite de régression à un ensemble de points, nous supposons qu'il existe une relation linéaire inconnue entre Y et X, et que pour chaque augmentation d'une unité de X, Y augmente d'un certain montant en moyenne. Notre droite de régression ajustée nous permet de prédire la réponse, Y, pour une valeur donnée de X. Mais pour toute observation spécifique, la valeur réelle de Y peut s'écarter de la valeur prédite. Les écarts entre les valeurs réelles et prévues sont appelés erreurs ou résidus

La méthode des moindres carrés consiste à trouver la courbe ou la ligne la mieux ajustée pour un ensemble de points de données en réduisant la somme des carrés des décalages (partie résiduelle) des points de la courbe. Au cours du processus de recherche de la relation entre deux variables, la tendance des résultats est estimée quantitativement. Ce processus est appelé analyse de régression. La méthode d'ajustement de courbe est une approche de l'analyse de régression. Cette méthode d'ajustement des équations qui rapproche les courbes de données brutes données est la méthode des moindres carrés. Il est tout à fait évident que l'ajustement des courbes pour un ensemble de données particulier n'est pas toujours unique. Ainsi, il est nécessaire de trouver une courbe ayant un écart minimal par rapport à tous les points de données mesurés. Ceci est connu comme la courbe la mieux ajustée et est trouvé en utilisant la méthode des moindres carrés. [6]

#### 8. **Définition**

La méthode des moindres carrés est une méthode statistique cruciale qui est pratiquée pour trouver une ligne de régression ou une ligne de meilleur ajustement pour le modèle donné. Cette méthode est décrite par une équation avec des paramètres spécifiques. La méthode des moindres carrés est largement utilisée dans l'évaluation et la régression. Dans l'analyse de régression, cette méthode est considérée comme une approche standard pour l'approximation d'ensembles d'équations ayant plus d'équations que le nombre d'inconnues. La méthode des moindres carrés définit en fait la solution pour la minimisation de la somme des carrés des écarts ou des erreurs dans le résultat de chaque équation. Trouvez la formule de la somme des carrés des erreurs, qui aide à trouver la

variation des données observées. La méthode des moindres carrés est souvent appliquée dans l'ajustement des données. Le résultat du meilleur ajustement est supposé réduire la somme des erreurs quadratiques ou des résidus qui sont définis comme étant les différences entre la valeur observée ou expérimentale et la valeur ajustée correspondante donnée dans le modèle. Il existe deux catégories de base de problèmes des moindres carrés : Moindres carrés ordinaires ou linéaires moindres carrés non linéaires Ceux-ci dépendent de la linéarité ou de la non-linéarité des résidus. Les problèmes linéaires sont souvent observés dans l'analyse de régression en statistique. D'autre part, les problèmes non linéaires généralement utilisés dans la méthode de raffinement itérative dans laquelle le modèle est approché du linéaire à chaque itération.

#### 9. **Graphique de la méthode des moindres carrés**

En régression linéaire, la ligne de meilleur ajustement est une ligne droite, comme illustré dans le diagramme suivant :

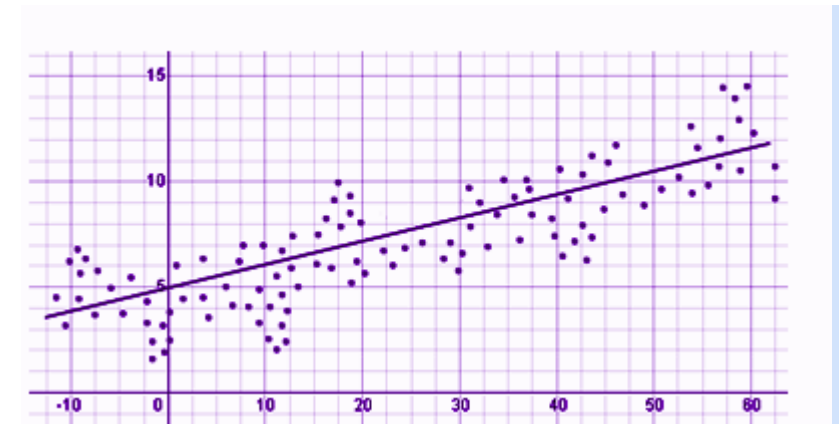

**Figure 5: Fitter un nuage de points par une droite**  $y=a_0+a_1x$ 

Les points de données donnés doivent être minimisés par la méthode de réduction des résidus ou des décalages de chaque point par rapport à la ligne. Les décalages verticaux sont généralement utilisés dans les problèmes de surface, polynomiaux et hyperplans, tandis que les décalages perpendiculaires sont utilisés dans la pratique courante.

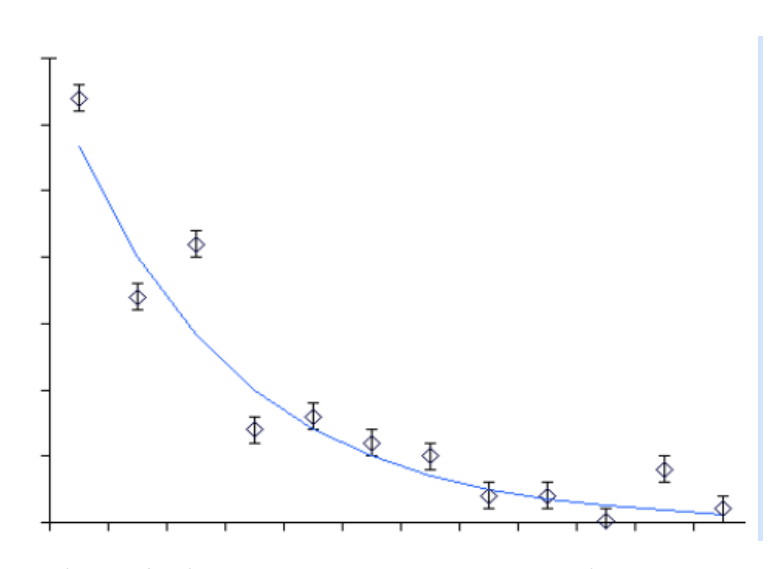

**Figure 6: Fitter un nuage par une exponentielle y=aebx**

#### 10. **Formule de la méthode des moindres carrés**

La méthode des moindres carrés indique que la courbe qui correspond le mieux à un ensemble donné d'observations est dite une courbe ayant une somme minimale des carrés des résidus (ou des écarts ou des erreurs) à partir des points de données donnés. Supposons que les points de données donnés sont (x1,y1), (x2,y2), (x3,y3), …, (xn,yn) dans lesquels tous les x sont des variables indépendantes, tandis que tous les y sont des variables dépendantes. Supposons également que f(x) soit la courbe d'ajustement et que d représente l'erreur ou l'écart par rapport à chaque point donné.

Maintenant, on peut écrire/

 $d1 = y1 - f(x1)$ 

 $d2 = y2 - f(x2)$ 

 $d3 = y3 - f(x3)$ 

.

 $dn = yn - f(xn)$ 

Les moindres carrés expliquent que la courbe qui correspond le mieux est représentée par la propriété selon laquelle la somme des carrés de tous les écarts par rapport à des valeurs données doit être minimale. C'est à dire : Formule de la méthode des moindres carrés

Somme = Quantité minimale.

#### **4.1. Exemples :**

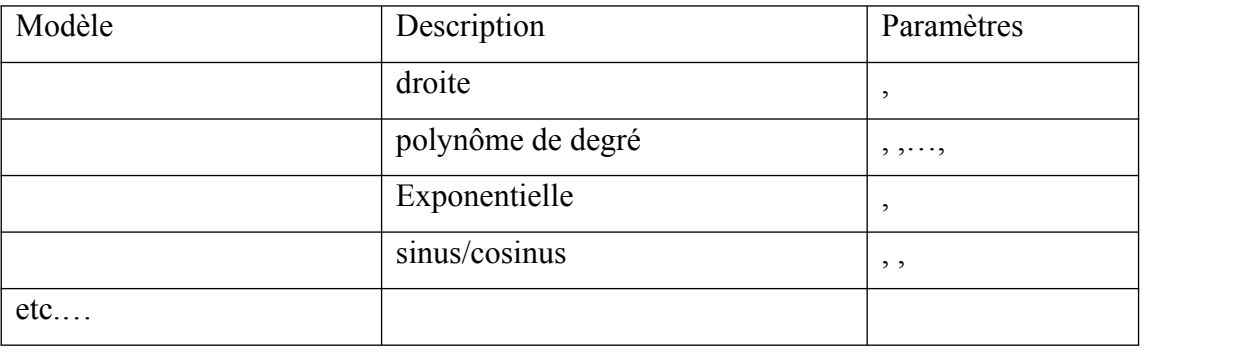

Moins on a de paramètres libres, plus robuste sera le modèle (moins sujet aux instabilités), mais le fit sera plus difficile.

L'objectif n'est pas de reproduire tous les points exactement mais l'objectif est de trouver la fonction qui passe au plus près des points de mesure.

=> Minimiser la distance entre chaque point de la fonction et chaque point de mesure.

On doit donc se donner une MESURE de la distance entre les points et la fonction. On peut en imaginer de nombreuses …Une mesure courante : **MOINDRES CARRES.**

Pour calculer les paramètres cités dans le tableau précédent, la méthode des moindres carrés consiste à minimiser la fonction :

#### (3.10)

= mesure au point

= Modèle (qui dépend des paramètres, ...) au point

, ,…) représente la somme des carrés des erreurs.

Pour calculer les paramètres, ,…, on minimise, ce qui revient à poser :

#### (3.11)

#### **Si le modèle mathématique est un polynôme de degré m,** s'écrit :

Au point, on a :

#### (3.12a)

Et par conséquent :

(3.12b)

Rappelons qu'on a n points de mesure :

Remplaçons et par les équations (3.12a) et (3.12b):

Si on pose :

#### (3.13)

On obtient ·

L'équation précédente peut s'écrire sous une forme matricielle :

Remarque : la matrice est symétrique.

La résolution du système par les méthodes décrites au chapitre 1 permet de calculer les paramètres, puis la fonction

#### 11. **Modèle exponentiel**

On pose :

On obtient un système non linéaire de deux équations :

Avec

Pour le résoudre, on applique l'algorithme de Newton-Raphson

On commence par choisir une solution initiale. Le choix de la solution initiale est très important, cette dernière doit être assez proche de la solution finale, si non l'algorithme de Newton-Raphson diverge. Pour cela, on choisit deux valeurs du tableau :

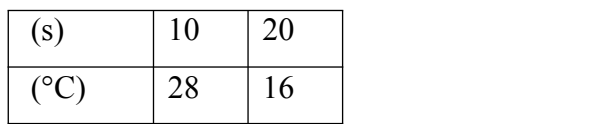

En posant, on obtient :

On construit la matrice Jacobienne A et le vecteur second membre b:

Algorithme de Newton-Raphson :

## 12. **Programme matlab utilisant un modèle exponentiel**

```
clear all
% Donner les valeurs xi, yi
x=10:10:120; y=[28 16 14 5 6 3 3 1. 1.3 0.2 1.5 0.3]; 
epsilon=0.000001; % Choisir la précision
mod=1; % choisir une valeur de mod > epsilon 
a=input('Donner le vecteur initial a=[a0;a1]=');
N=input('choisir le nombre maximun des itérations N=');
it=0; % Initialiser le nombre des itérations
while abs(mod) > epsilon
  it=it+1 ;
   if it>=N
disp('L''algorithme diverge')
break
 end
   %---Calculer la matrice Jacobienne A
Ai=exp(a(2)*x).*(v-a(1)*exp(a(2)*x));
  f1=sum(Ai); f2=sum(x.*Ai); dA1=-2*exp(2*a(2)*x); dA2=x.*exp(a(2)*x).*(y-2*a(1)*exp(a(2)*x));
   f11=sum(dA1); f12=sum(dA2); f21=sum(x.*dA1); f22=sum(x.*dA2);
A=[f11 f12; f21 f22];
   %---Calculer le vecteur second membre b
   b=-[f1;f2];
   %---Résoudre le système A.da = b
   da=A\b;
   %---Calculer la nouvelle valeur de a
   a=a+da;
   %---Choisir le critère d'arrêt (erreur absolue ou relative)
  mod=sqrt(da'*da);
```

```
end
disp('solution =') %---Afficher la solution
disp(a)
disp('nombre d''itérations =')%---Afficher le nombre des itérations
disp(it)
%---Tracé des courbes
z=a(1)*exp(a(2)*x);
plot(x,y,'*',x,z,'k')
axis([0 130 -5 30])
L'exécution du programme donne les valeurs suivantes :
```
Une comparaison entre les mesures et le modèle exponentiel est montrée par la figure6.

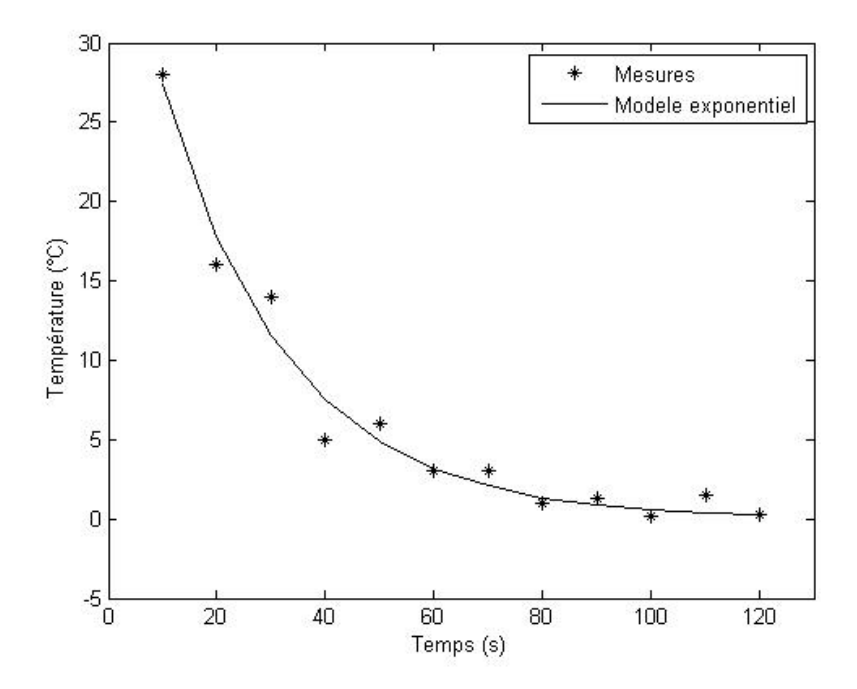

**Figure 7: Modèle exponentiel**

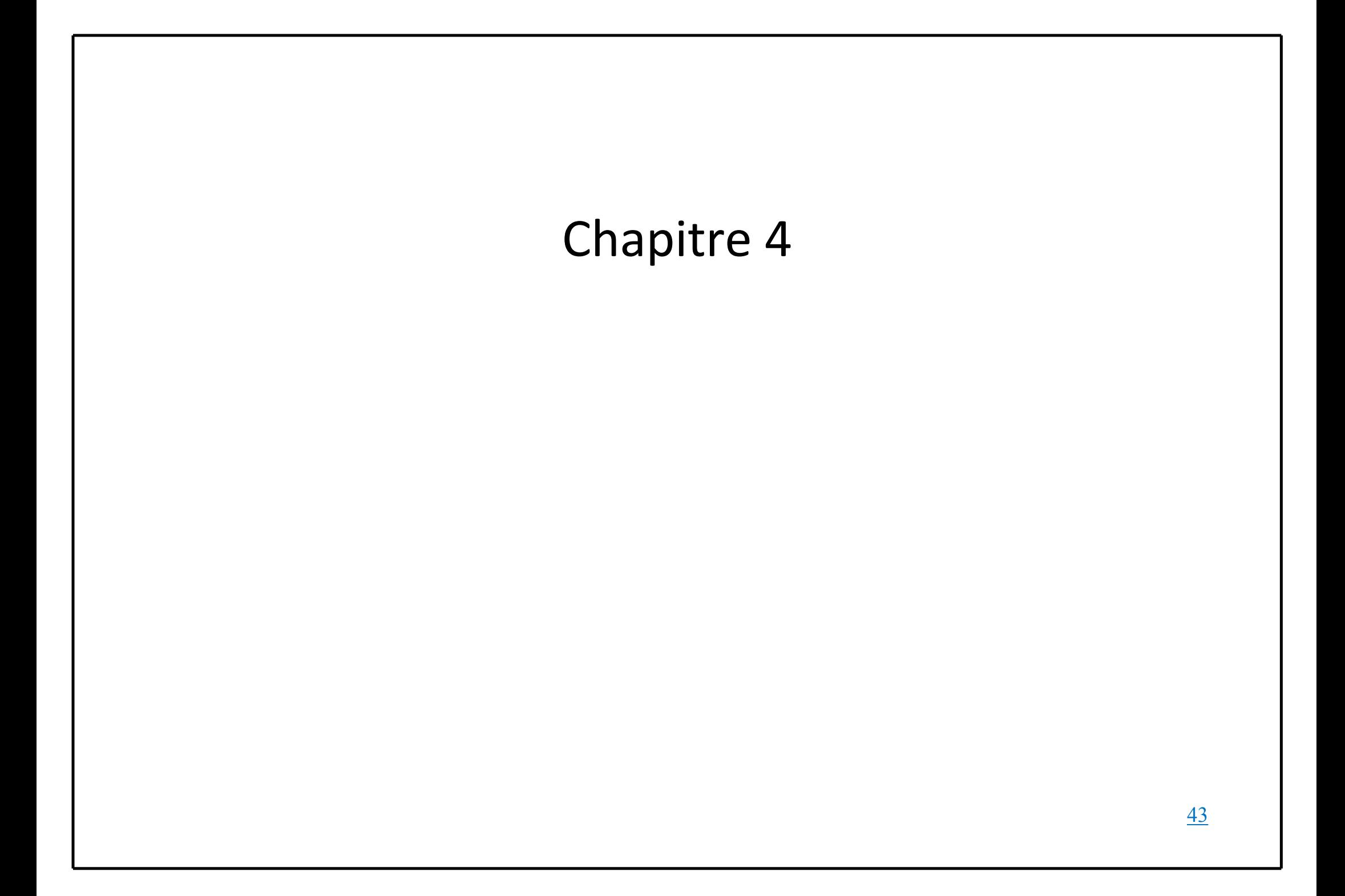

# **Chapitre 4**

## **Condition initiale en thermique transitoire**

## **1. Objectif**

En prenant comme mesures, le champ de température à un instant donné, notre objectif consiste à retrouver la solution initiale du problème régi par les équations suivantes où représente le champ de température :

(4.1)

(4.2)

(4.3)

Le problème ci-dessus peut être réécrit comme suit :

(4.4)

Avec :

# (4.5)

(4.6)

### **1.1. Choix des paramètres de calcul**

Paramètres physiques :

Longueur de la poutre :

Temps de simulation :

Nombre total des nœuds

Nombre total des pas de temps :

Pas de temps :

## **Exemple**

44

#### *Chapitre 4 : Conditions initiales en thermique transitoire*

La solution initiale est choisie de la forme :

(4.7)

```
Avec.
```
En choisissant un schéma implicite (équation (4.4)) et en exécutant le programme matlab, on a obtenu les résultats suivants :

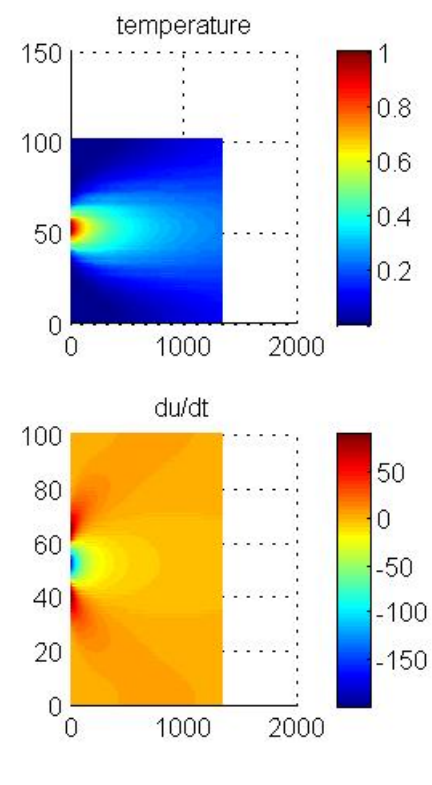

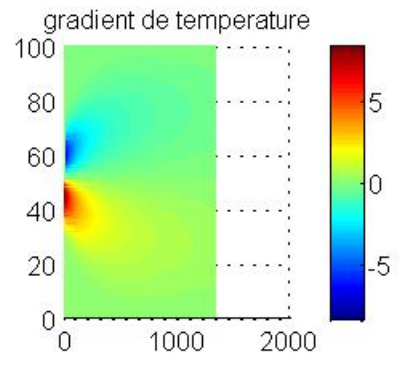

**Figure 8:Valeurs en temps et en espace du champ de température, de son gradient et de sa dérivée temporelle**

#### **Programme**

```
clear all
% Ponnees du probleme
rho = 1;
C = 1;
lambda = 1; 
kk=lambda/(rho*C);
% Choix de la méthode: imeth=1(Euler explicite),2=Euler implicite),
imeth=2; 
L=1; % L = longueur totale du domaine
```
*Chapitre 4 : Conditions initiales en thermique transitoire*

```
ne=100; % Nombre total des éléments 
he=L/ne; % Taille de l'élément
N=ne+1; % N = nombre total des nœuds 
dt=0.00001; % Pas de temps 
Nt=4000; % Nombre de pas de temps
                   % Temps de simulation
%
% Lecture des conditions initiales
X0 = L/2; L0 = L/10;
for ix=1:N
        x=(ix-1)*he;
       U(ix,1) = exp(-(x - X0) .^2/L0^2);end
%
% Calcul des matrices M, K
% Initialiser à zéro les matrices
M=zeros(N,N); K=zeros(N,N); 
    Me=[2 1;1 2]*he/6 ; 
Ke=kk*[1 -1;-1 1]/he ; 
%Boucle sur les éléments 
for e=1:ne
% Extraire les connectivités de l'élément
loce=[e e+1]; % Connectivités de l'élément e
    M(loce,loce)=M(loce,loce)+Me; % Assemblage de M
    K(loce,loce)=K(loce,loce)+Ke; % Assemblage de M
end
%
% Boucle sur les pas de temps
invM=inv(M);
invT=inv(eye(N)+dt*invM*K);
for k=2:Nt
ifimeth==1 % Méthoded'Eulerexplicite
        A= eye(N)-dt*invM*K; 
elseifimeth==2 % Méthoded'Eulerimplicite
        A=inv(eye(N)+dt*invM*K);
end
    U(:,k)=A*U(:,k-1);
dUdt(:,k-1) = (1/dt) * (U(:,k)-U(:,k-1));gradU(1:(N-1),k) = (diff(U(:,k)))/he;% Fin de la boucle sur le temps
end
dUdt(:,Nt) = dUdt(:,Nt-1); % pas completement vrai
% Fin de la résolution du problème directe
%
%--------Post-traitement
figure 
subplot(2,2,1)
mesh(U([1:N],[1:3:Nt])) 
view(2)
colorbar
title('temperature') 
subplot(2,2,2)
mesh(gradU([1:N-1],[1:3:Nt]))
view(2)
colorbar
title('gradient de temperature')
```

```
subplot(2,2,3)
mesh(dUdt([1:N-1],[1:3:Nt]))
view(2)
colorbar
title('du/dt')
```
#### 1. **Résolution du problème inverse**

L'inconnu du problème inverse est la solution initiale décrite par la fonction, le champ de température est obtenu grâce aux mesures.

Reprenons l'équation:

(4.8)

En choisissant un schéma explicite, l'équation précédente s'écrit :

L'équation précédente est une suite géométrique qui s'écrit en fonction du premier terme :

#### **Remarques**

Le termesignifie la puissance énième de la matrice.

On rappelle que dans l'équation précédente, le terme est connu, il est obtenu grâce aux mesures, l'inconnu du problème est la solution initiale**.**

L'équation () donne :

Pour la mise en œuvre, il faudra tout d'abord créer les mesures par un calcul direct pourune valeur de référence des conditions initiales ; on pourra ensuite ajouter du bruit afin detester la robustesse de l'identification. A partir de ces mesures, on mènera l'identificationdes conditions initiales.

#### *Chapitre 4 : Conditions initiales en thermique transitoire*

Par un calcul direct, on calcule, et on calcule qui sera utilisé comme mesures. Pour identifier les conditions initiales, on doit choisir un modèle mathématique (polynomial, exponentiel, trigonométrique,…). Pour notre opté pour un modèle mathématique polynomial, nous choisissons notre solution initiale sous la forme d'un polynôme de degré m :

Pour calculer les paramètres, …, la méthode des moindres carrés consiste à minimiser la fonction :

Où est la valeur mesurée et est la valeur calculée.

En utilisant les équations du chapitre 3, les paramètres, … vérifient le système linéaire suivant :

avec :

*Chapitre 4 : Conditions initiales en thermique transitoire*

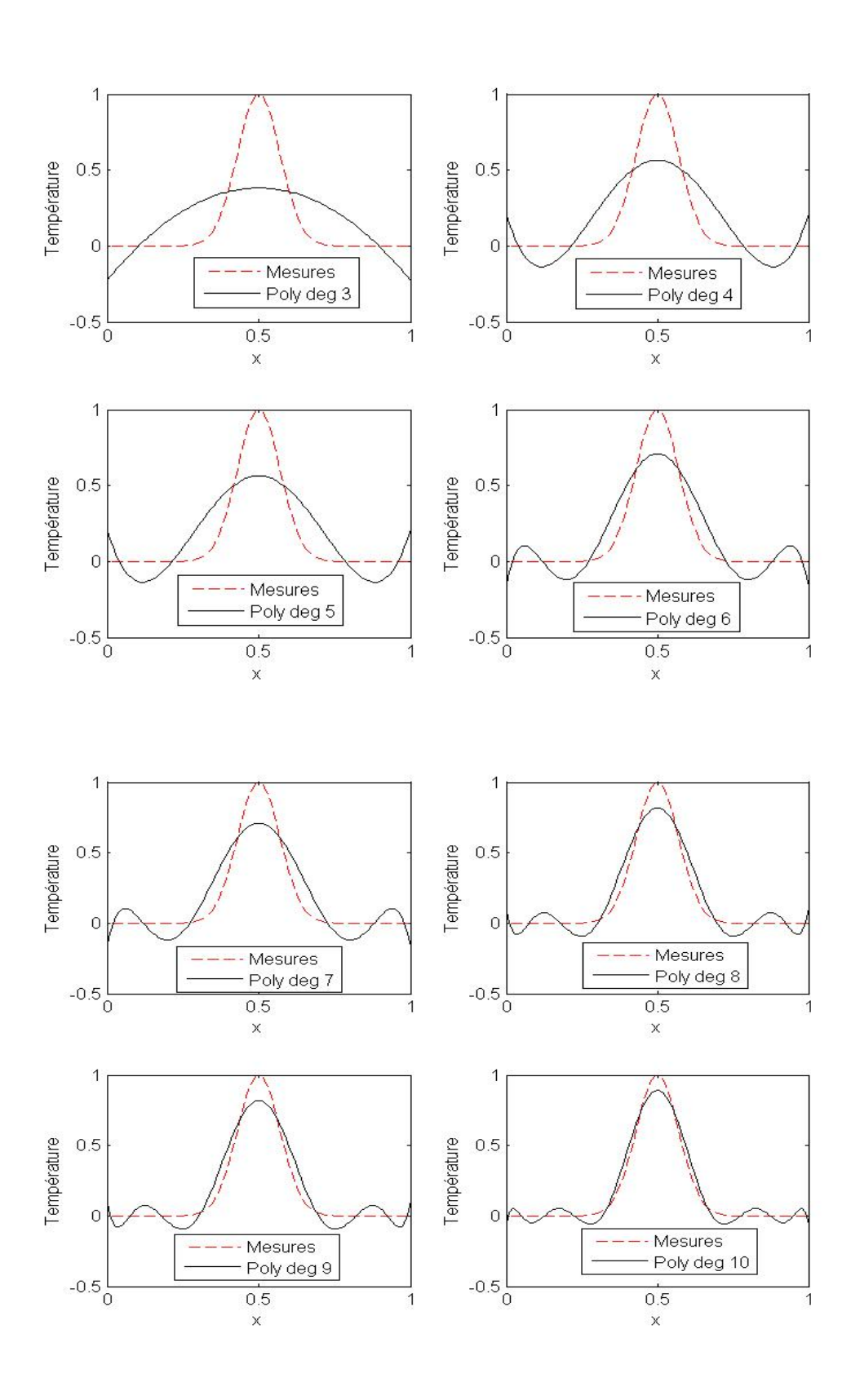

49

```
1
                                      1
  Température
    0.5Température
                                     0.5\overline{0}\theta- Mesures
               --- Mesures
                                                   Poly deg 12
                  Poly deg 11
    -0.5\frac{L}{0}-0.50.5\overline{1}0
                                                  0.5X
                                                   \mathsf Xclear all
% Ponnees du probleme
rho = 1;
C = 1;
lambda = 1; 
kk=lambda/(rho*C);
% Choix de la méthode: imeth=1(Euler explicite),2=Euler implicite),
imeth=2; 
L=1; % L = longueur totale du domaine
ne=100; % Nombre total des éléments 
he=L/ne; % Taille de l'élément
N=ne+1; % N = nombre total des nœuds 
dt=0.00001; % Pas de temps 
Nt=40; % Nombre de pas de temps
Tfinal = dt*Nt; % Temps de simulation
%
% Lecture des conditions initiales
X0 = L/2; L0 = L/10;
%X0 = L/2; L0 = L;
for ix=1:N
        x=(ix-1)*he;
U(ix,1) = exp(- (x - X0) .^2/L0^2);%U(ix,1) = sin(x);
end
%
% Calcul des matrices M, K
% Initialiser à zéro les matrices
    M=zeros(N,N); K=zeros(N,N); 
Me=[2 1;1 2]*he/6 ; 
Ke=kk*[1 -1;-1 1]/he ; %Boucle sur les éléments 
for e=1:ne
% Extraire les connectivités de l'élément
loce=[e e+1]; % Connectivités de l'élément e
    M(loce,loce)=M(loce,loce)+Me; % Assemblage de M
    K(loce,loce)=K(loce,loce)+Ke; % Assemblage de M
end
%
% Boucle sur les pas de temps
invM=inv(M);
invT=inv(eye(N)+dt*invM*K); 
for k=2:Nt
ifimeth==1 % Méthoded'Eulerexplicite
        A= eye(N)-dt*invM*K;
```

```
Chapitre 4 : Conditions initiales en thermique transitoire
elseifimeth==2 % Méthoded'Eulerimplicite
         A=inv(eye(N)+dt*invM*K);
end
     U(:,k)=A*U(:,k-1);
dUdt(:,k-1) = (1/dt) * (U(:,k)-U(:,k-1));gradU(1:(N-1),k) = (diff(U(:,k)))/he;
% Fin de la boucle sur le temps
end
dUdt(:,Nt) = dUdt(:,Nt-1); % pas completement vrai
% Fin de la résolution du problème directe
%
%--------Post-traitement
%figure 
%subplot(2,2,1)
%mesh(U([1:N],[1:3:Nt])) 
%view(2)
%colorbar
%title('temperature') 
%subplot(2,2,2)
%mesh(gradU([1:N-1],[1:3:Nt]))
%view(2)
%colorbar
%title('gradient de temperature')
%subplot(2,2,3)
%mesh(dUdt([1:N-1],[1:3:Nt]))
%view(2)
%colorbar
%title('du/dt')
XX=0:he:L;
U0=(A^(-Nt))*U(:,Nt);
%plot(XX,U0)
% Donner les valeurs xi, yi
xn=XX; n=length(xn);
yn=U0'; 
m=1; %Choisir le degré du polynôme
for j=1:m+1
    b(j)=0;
fori=1:n
b(j)=b(j)+yn(i)*xn(i)^(j-1); % Calcul du vecteur b
end
for k=1:m+1
        MM(j,k)=0;
fori=1:n
             MM(j,k)=MM(j,k)+(xn(i))^(j+k-2);% Calcul de la matrice M
end
end
end
% Resolution de M * a = b
a=b/MM;
% Calcul de pn(x) (valeur du polynôme aux pts xi)
fori=1:n
pn(i)=0;
for k=1:m+1
pn(i)=pn(i)+a(k)*xn(i)^(k-1);
end
end
```
*Chapitre 4 : Conditions initiales en thermique transitoire*

```
%calcul de l'erreur
E=(yn-pn)*(yn-pn)';
% Affichage du polynôme
P=(x.^[m:-1:0])*(a)';
disp('Approximation des moindres carres P(x)=')
%pretty(P)
%Tracé des graphes
subplot(2,2,3)
plot(xn,yn,'--r',xn,pn,'k')
xlabel(' x ')
ylabel('Température')
legend('Mesures','Poly deg 13')
```
#### **Conclusion générale**

Dans ce travail, nous avons déterminé la solution initiale d'un problème thermique transitoire à partir d'un champ de température connu à un instant donné. Nous avons utilisé la méthode des éléments finis pour discrétiser l'espace, et la méthode des différences finies pour la discrétisation du temps. Deux schémas temporels ont été testés, le schéma d'Euler explicite et celui d'Euler implicite. En utilisant le schéma explicite, nous avons été confrontés à des instabilités numériques, notre programme divergeait. En l'occurrence, le schéma implicite s'est montré stable. Pour l'identification des conditions initiales, nous avons choisi un modèle polynomial car ce choix mènerait à la résolution d'un systèmes d'équations linéaires, un autre choix autre que le modèle polynomial conduit à la résolution d'un système d'équations non linéaires, d'où la grande difficulté de résolution. Les paramètres du modèle polynomial, ont été obtenus en utilisant la méthode des moindres carrés. Pour tester la robustesse de notre modèle, il fallait ajouter du bruit au champ de température obtenu par calcul direct, puis utiliser une méthode de régularisation pour stabiliser le modèle numérique, chose qui n'a pas été faite dans ce travail.

## **Référence**

[1] <https://mmagister.univ-setif.dz/images/facultes/sciences/2013/imakhlafanis.pdf>

[2] [https://asmedigitalcollection.asme.org/thermalscienceapplication/article](https://asmedigitalcollection.asme.org/thermalscienceapplication/article-abstract/12/1/011005/632830/Solution-of-Inverse-Problems-in-Thermal-Systems?redirectedFrom=fulltext)[abstract/12/1/011005/632830/Solution-of-Inverse-Problems-in-Thermal-](https://asmedigitalcollection.asme.org/thermalscienceapplication/article-abstract/12/1/011005/632830/Solution-of-Inverse-Problems-in-Thermal-Systems?redirectedFrom=fulltext)[Systems?redirectedFrom=fulltext](https://asmedigitalcollection.asme.org/thermalscienceapplication/article-abstract/12/1/011005/632830/Solution-of-Inverse-Problems-in-Thermal-Systems?redirectedFrom=fulltext)

[3] Travail Encadré de Recherche Université de Lille

[4]Livres de P. C. Hansen et de C. R. Vogel Réf. bib. : VOGEL (C. R.) - Computational Methods for Inverse Problems

Livre de Dr. Mohamed El-Zoughiby : A first course in the finiteelementmethod

[5] cours de monsieur MEFTAH

[6] 2nd edition, Duxbury Advanced Series, Pacific Grove, CA, 2002byjus.com/maths/leastsquare-method